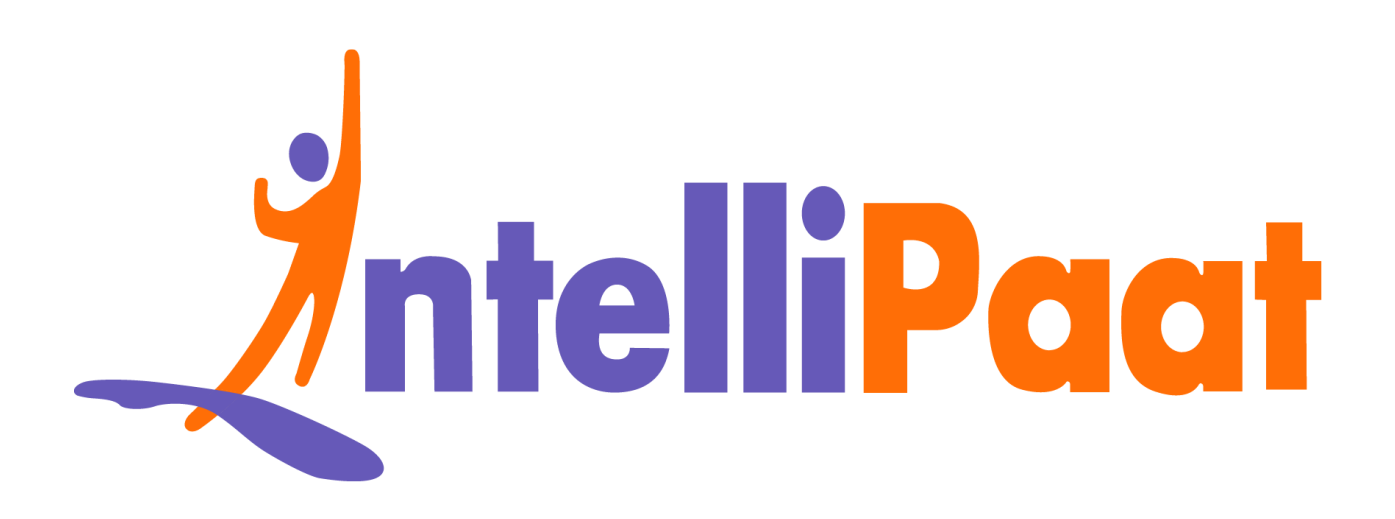

# Module 4: Hands-On:<br>Puppet Installation on Ubuntu **Module 4: Hands-On: Puppet Installation on Ubuntu**

Contact us: [support@intellipaat.com](mailto:support@intellipaat.com) / © Copyright Intellipaat / All rights reserved

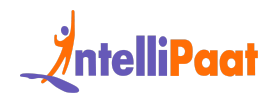

# **Installing Puppet Master:**

We need to use Ubuntu 18.04, ami with t2.micro and security group as All Traffic.

**Step 1:** Run the following commands for installing Puppet Master:

 $\begin{tabular}{l} \hline \texttt{\$}\text{ sudo apt-get update} \end{tabular} \end{tabular} \begin{tabular}{l} \hline \texttt{\$}\text{such that}\end{tabular} \begin{tabular}{l} \hline \texttt{\$}\text{s undo apt-get install\textit{wget}} \end{tabular} \end{tabular} \begin{tabular}{l} \hline \texttt{\$}\text{s undo apt-get update} \end{tabular} \begin{tabular}{l} \hline \texttt{\$}\text{s undo apt-get update} \end{tabular} \end{tabular} \begin{tabular}{l} \hline \texttt{\$}\text{s undo apt-get instate} \end{tabular} \end{tabular} \begin{$ 

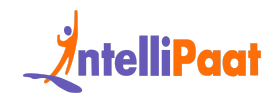

### **Installing Puppet Agent:**

**Step 1:** Run the following commands for installing Puppet Agent:

# **Configuring Puppet Master:**

Startup options. DAEMON OPTS=""

**Step 1:** Add the following lines in the puppet-master configuration file:

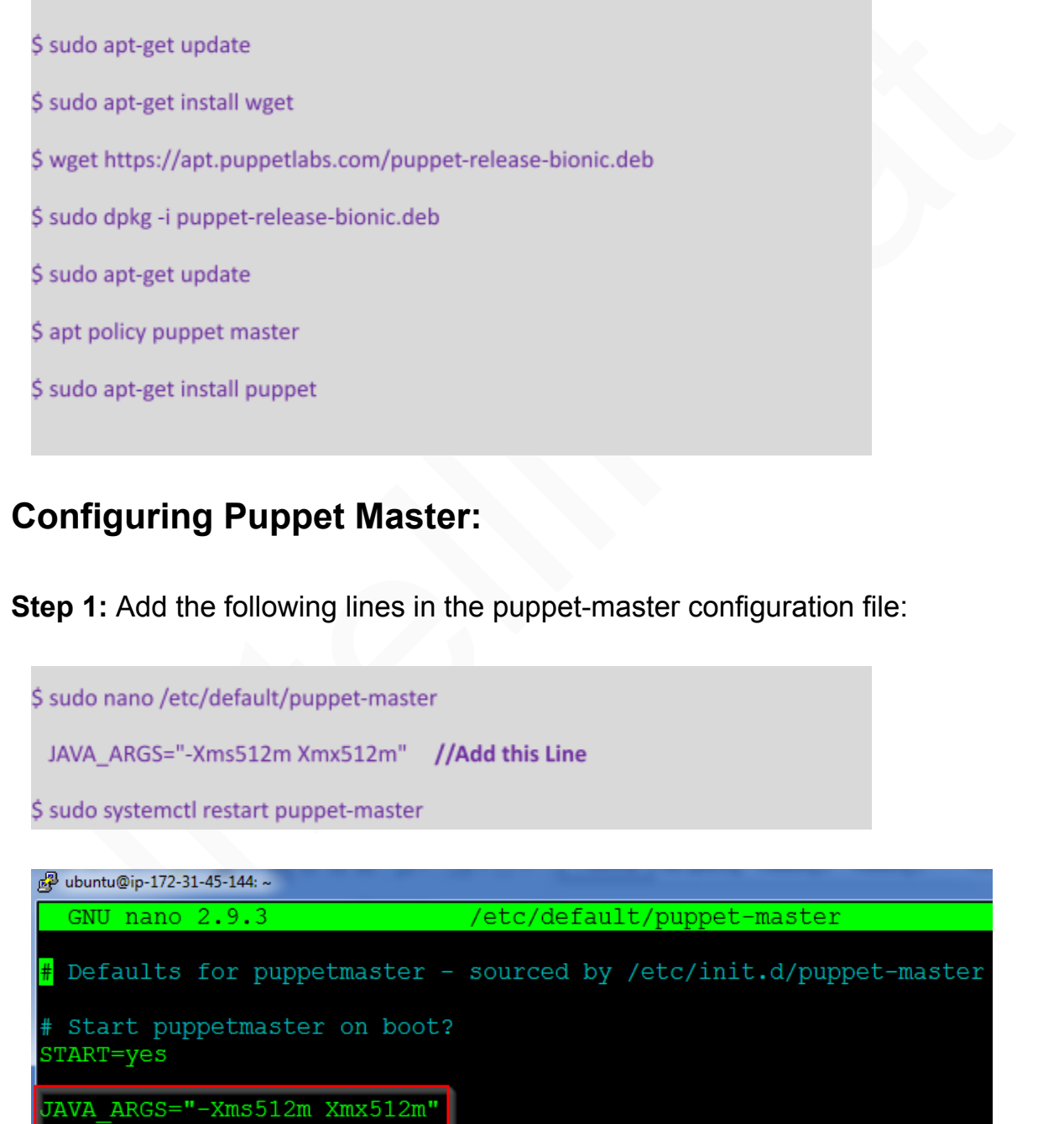

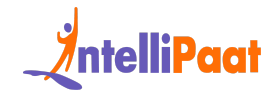

**Step 2:** Next open port 8140 on the Puppet Master's firewall

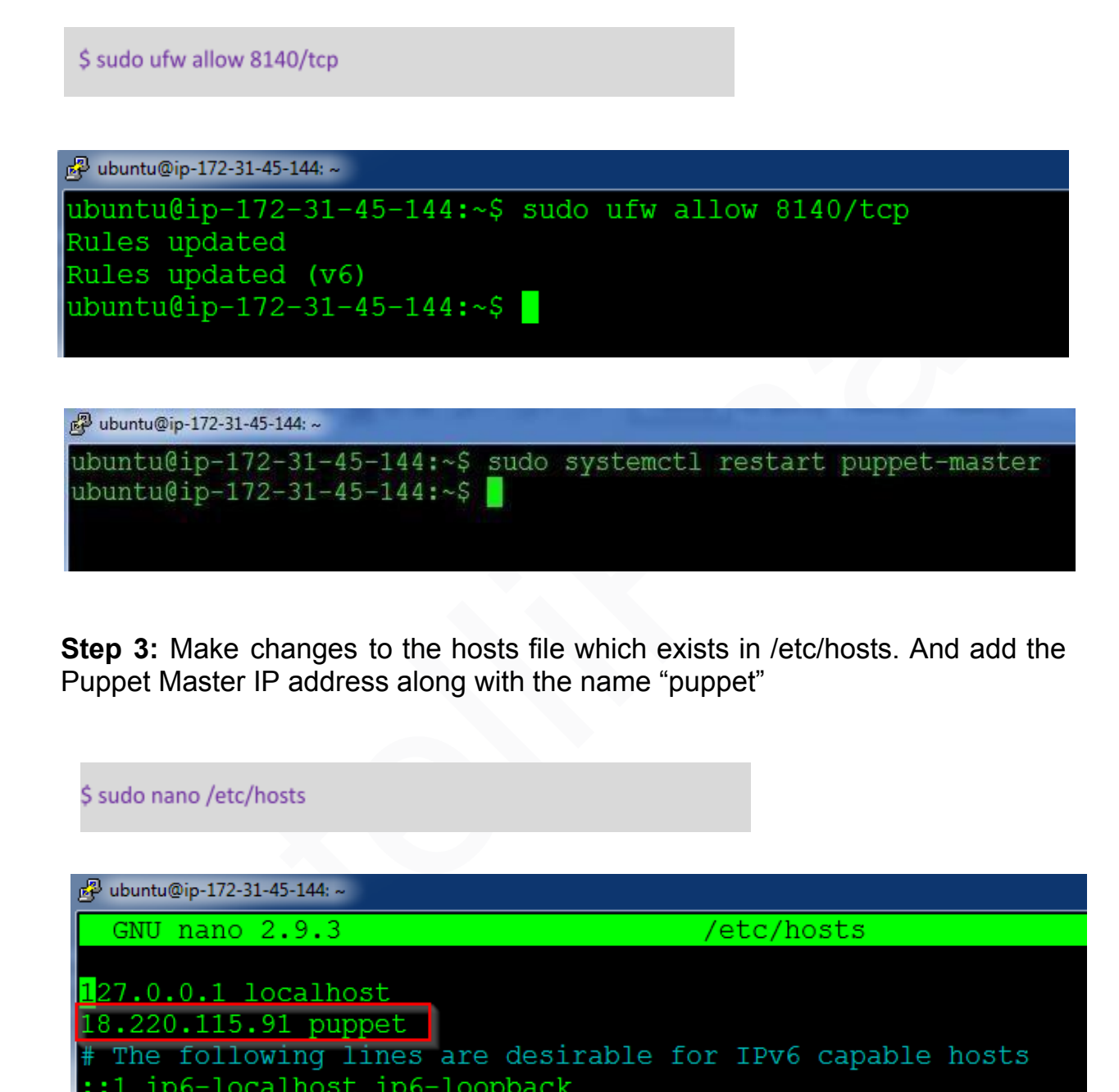

**Step 3:** Make changes to the hosts file which exists in /etc/hosts. And add the Puppet Master IP address along with the name "puppet"

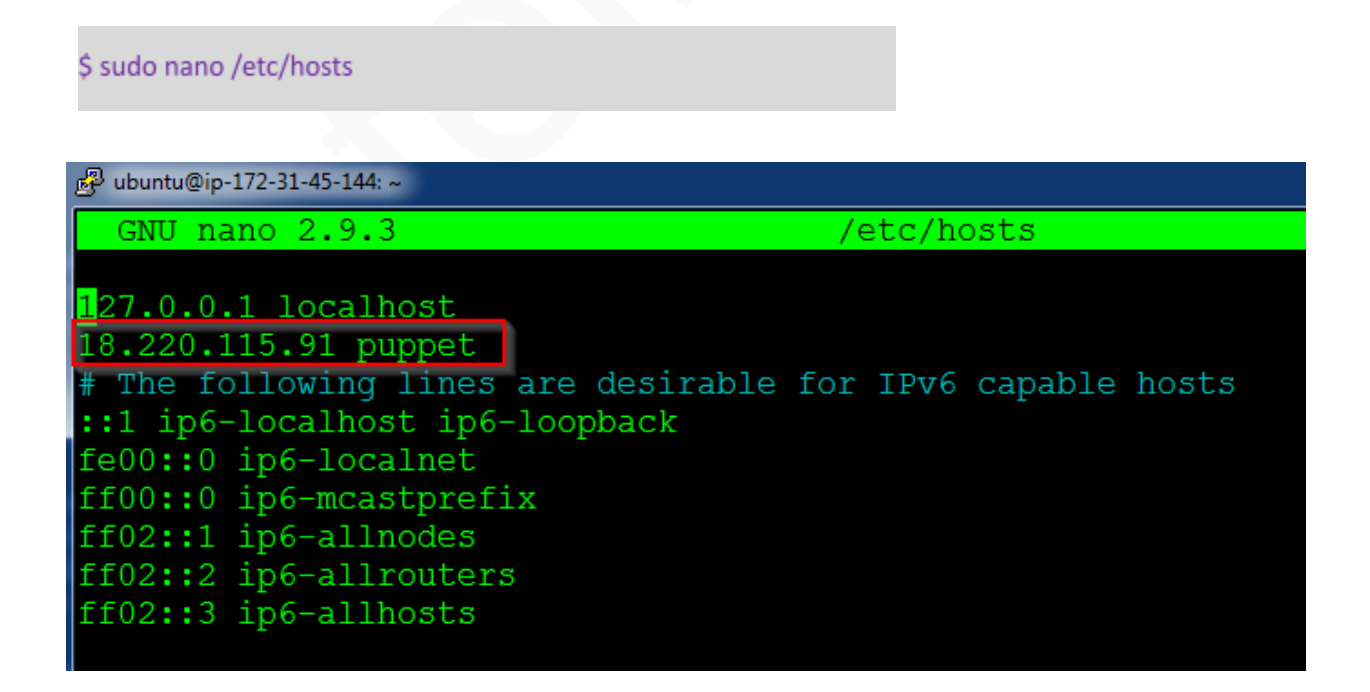

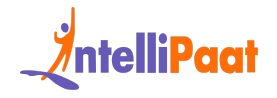

**Step 4:** Create the following directory path:

\$ sudo mkdir -p /etc/puppet/code/environments/production/manifests

pp ubuntu@ip-172-31-45-144:~ وللعروف

# **Configuring Puppet Slave:**

**Step 1:** Add the entry for Puppet Master in /etc/hosts

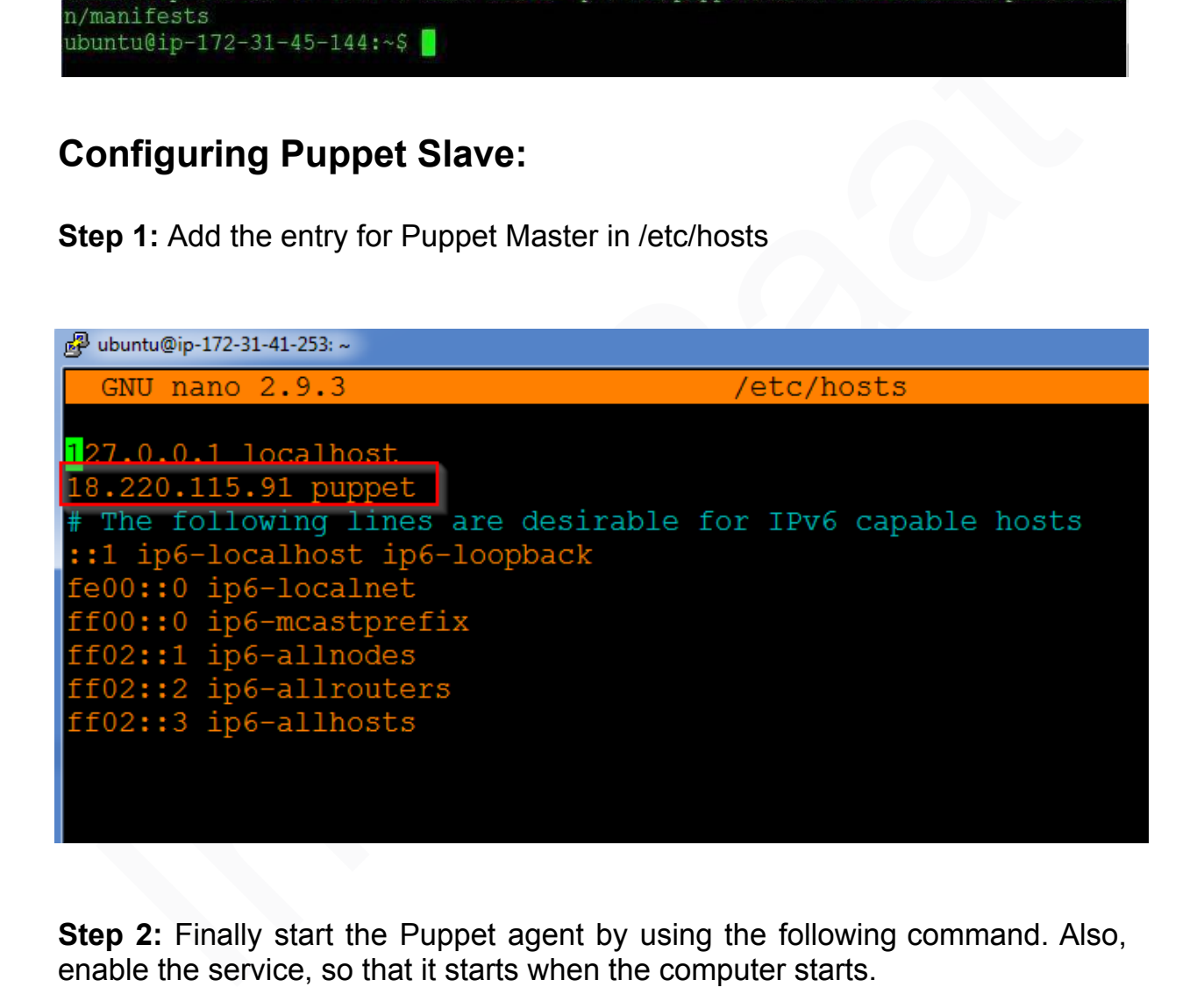

**Step 2:** Finally start the Puppet agent by using the following command. Also, enable the service, so that it starts when the computer starts.

\$ sudo systemctl start puppet

\$ sudo systemctl enable puppet

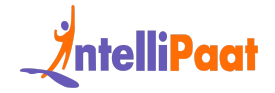

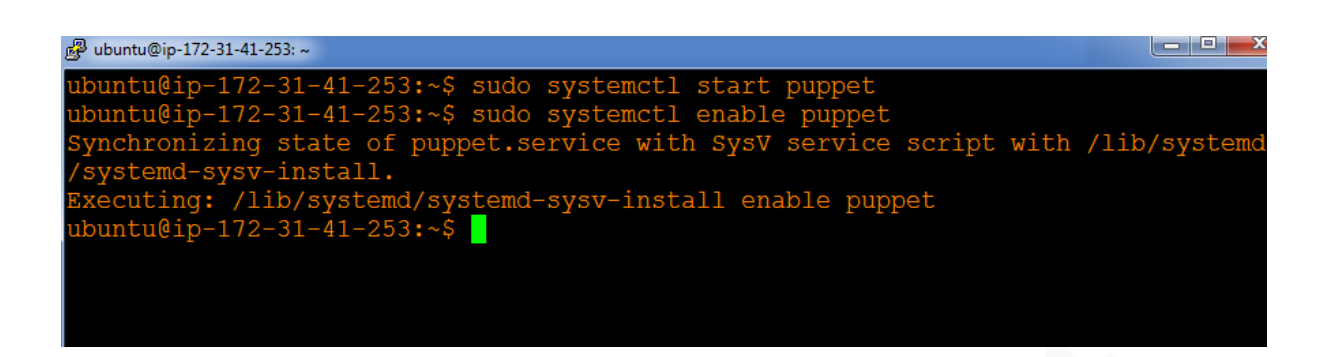

## **On Master:**

**Step 1:** Type the following command:

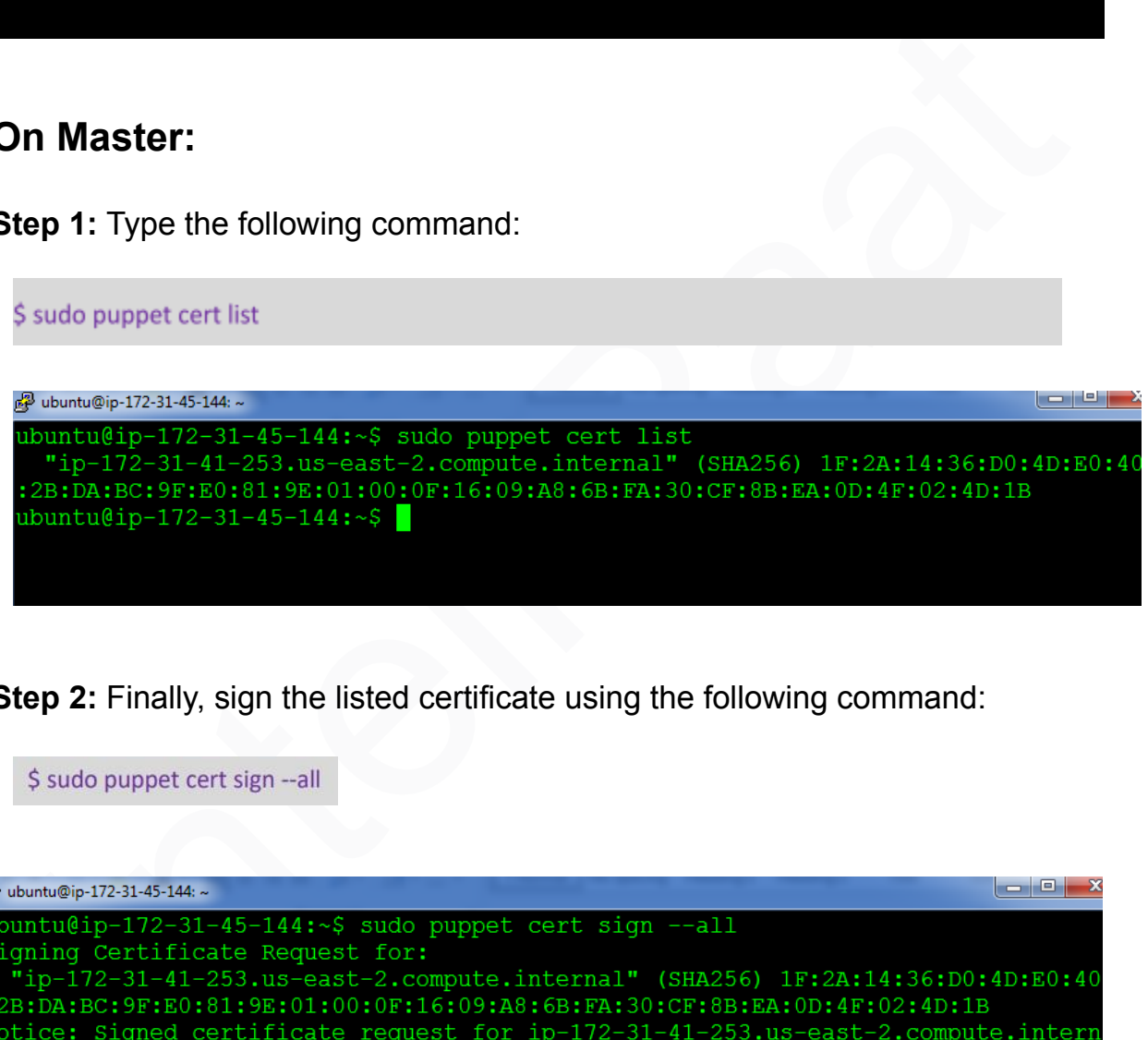

**Step 2:** Finally, sign the listed certificate using the following command:

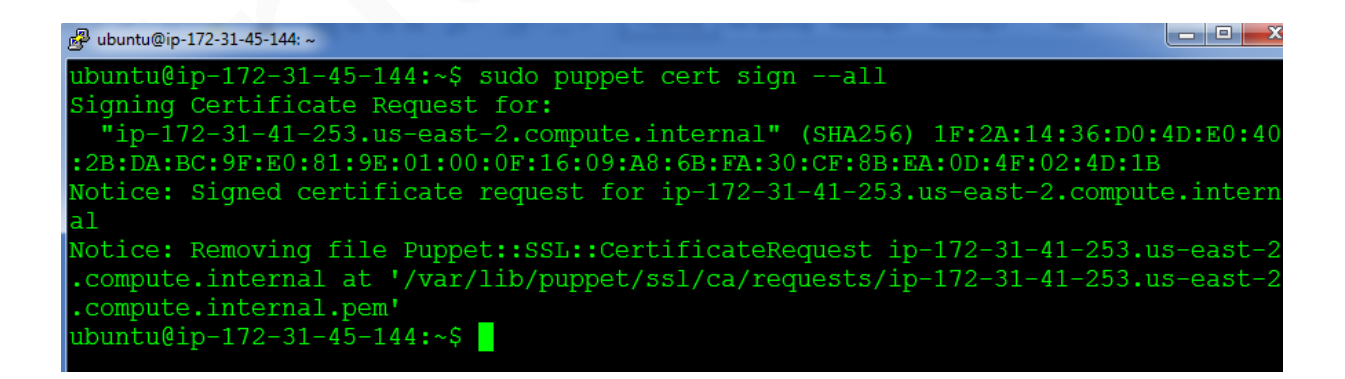

You are now ready to use the Puppet cluster!